## **KENDRIYA VIDYALAYA SANGATHAN, TINSUKIA REGION HALF YEARLY EXAMINATION 2018-19 Class: XI Subject: COMPUTER SCIENCE Set: A**

## **Important Instruction:**

1. Programming Language: Python.

2. All questions are compulsory.

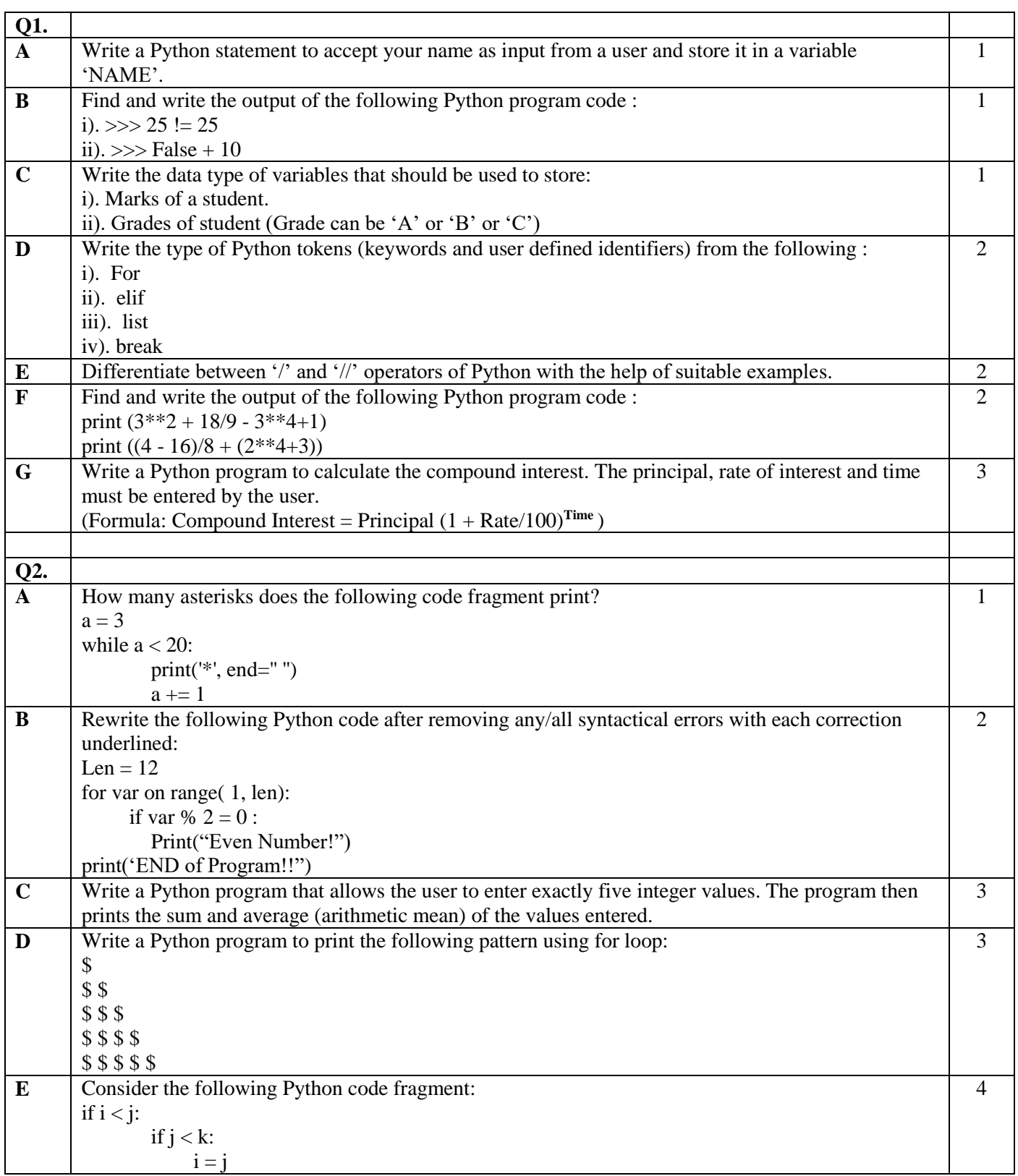

Maximum Marks: 70 Time Allotted: 3 hours

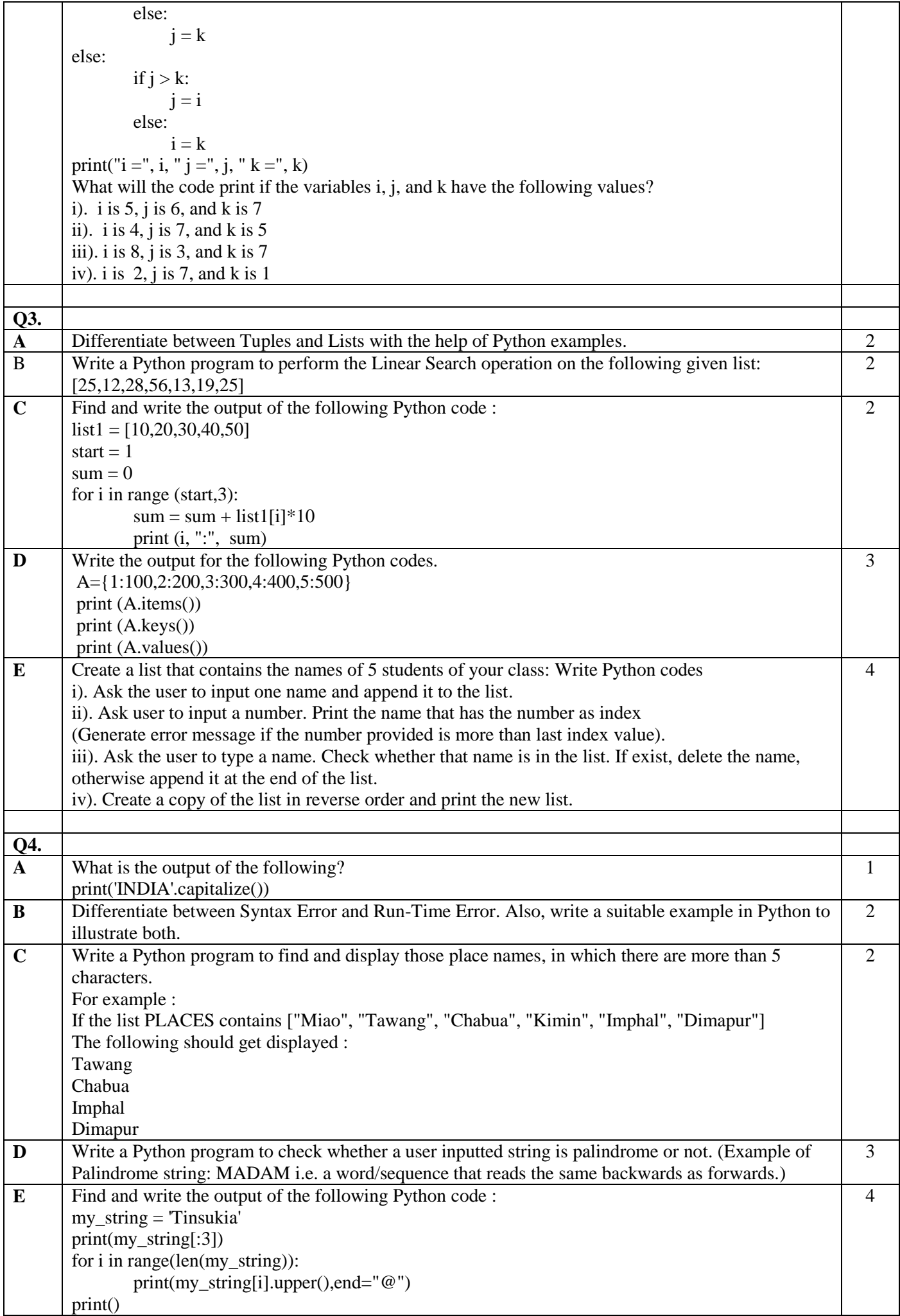

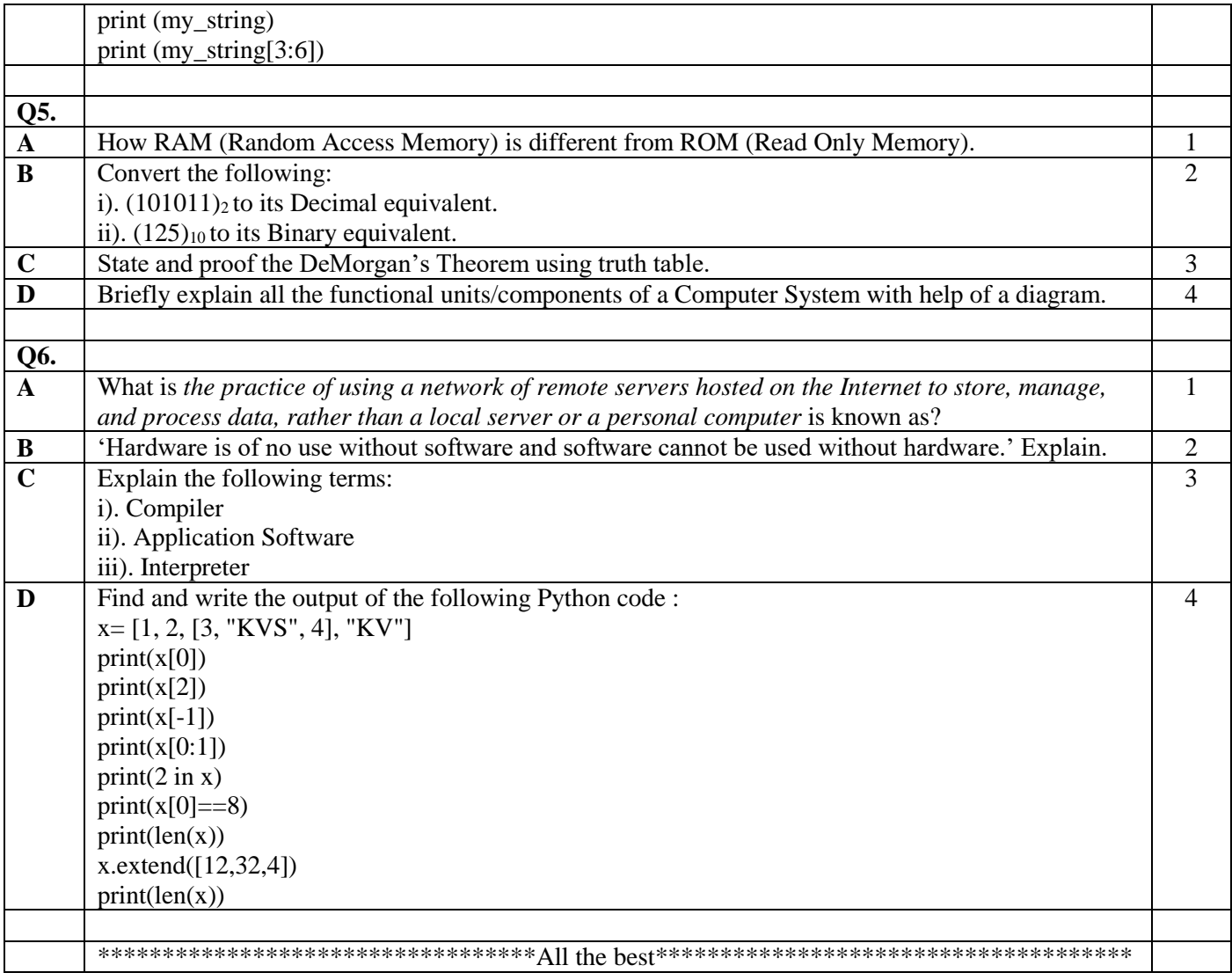